## **D2L – Award a 'Badge'**

*Award a BADGE to recognize students' accomplishments*

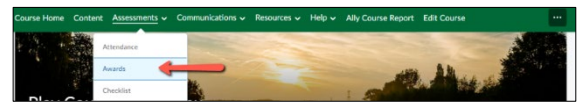

## **Why?**

Instructional Design

- To encourage students' accomplishments in the course as they progress through the semester
- Automatic when a student meets a specified criterion
- **How?**
	- Assessments > Awards > Add Award To Course >
		- ❀ Add (if you wish to add an existing one)
		- ❀ Create (if you wish to create your own)
	- Select 'Badge' for Award Type
	- Complete the areas on the 'New Award' page
	- Save and Close

Instructional Design